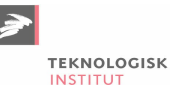

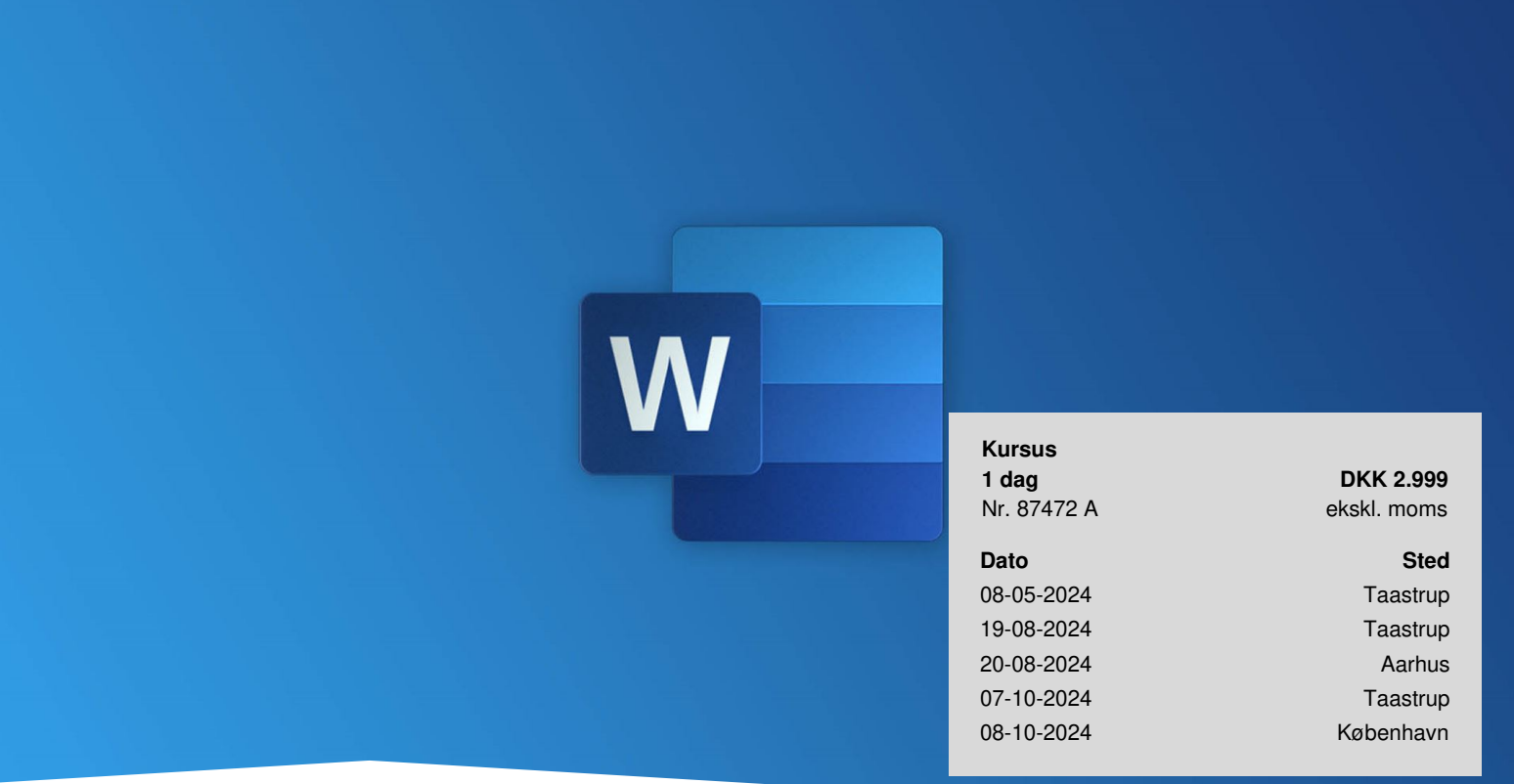

# **Word Grundlæggende**

Få et solidt og grundlæggende kendskab til Word, så du selvstændigt kan anvende programmet rationelt og professionelt i dit daglige arbejde.

# **Bliv fortrolig med programmet**

Få en grundig introduktioin, hvor vi ser på Words grundlæggende elementer. Du vil fx lære at formatere dine tekster, så du øger læsbarheden og overskueligheden i dine dokumenter. Du lærer at designe dine egne punktopstillinger, så de er tilpasset dit budskab. Ved hjælp af sidehoved og -fod kan du vise gode overskrifter og dokumentegenskaber. En god indholdsfortegnelse gør det nemt at navigere rundt i dit dokument. Og ikke mindst, så vil du lære, hvordan du kan spare tid på gentagelser ved at benytte Autotekster.

Kurset dækker versionerne MS Office 2013, 2016, 2019 og Microsoft 365.

# **Forudsætninger**

Det forudsættes, at du har en vis rutine i at bruge Office-pakken. Kurset henvender sig til dig, der ønsker at lære Word at kende fra bunden.

Har du allerede erfaring med Word, og ønsker du et mere dybdegående kendskab til programmet, kan vi anbefale Word [Videregående.](https://www.teknologisk.dk/kurser/word-videregaaende/k87473)

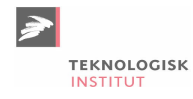

## **Udbytte**

- Bliv introduceret til de grundlæggende elementer i Word
- Få gode råd, tips og tricks til, hvordan du arbejder effektivt og tidsbesparende i Word
- Lær, hvordan du får dine word-dokumenter til at se professionelle ud

## **Det får du på arrangementet**

- **Kursusbevis**
- Erfaren underviser
- Maks. 10 deltagere
- Fuld forpleining
- Materiale på dansk
- Undervisning på dansk
- Computer stilles til rådighed

## **Indhold**

#### **Grundlæggende elementer**

Gennemgang af opbygningen i Word

#### **Gode råd til effektivt arbejde i Word**

- Indtastning og redigering af tekst
- Nem markering af ord, linier, afsnit eller alt
- Smarte måder at flytte og kopiere tekst
- Smart brug af punktopstillinger lær hvordan du nemt og hurtigt kan tilføje og redigere
- Tabulatorer Hvilke typer findes der og hvordan bruger man dem bedst.

#### **Formateringer**

- Formatering af tekst og afsnit
- Smart brug af formatpenslen
- Typografier brug de eksisterende eller opret dine egne

#### **Udskrift**

- Sideopsætning med indstilling af margener og papirretning
- Udskrivning af dokument og visning af dokumentet som udskrift
- Oprettelse af sidefod og sidehoved

#### **Layout**

- Lav nemt sideskift
- Retning af dokument
- Sektioner Til bl.a. at kun en side i dokumentet er vandret/lodret mens de andre ikke ændrer sig

#### **Indholdsfortegnelse**

Oprettelse af automatisk indholdsfortegnelse på baggrund af typografier

#### **Stavekontrol og Autokorrektur**

- Stavekontrol
- Autokorrektur og Autotekster

#### **Diverse**

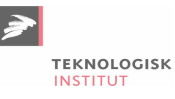

- Introduktion til brugen af SmartArt der kan gøre det budskab mere tydeligt
- At søge efter og erstatte tekst i et dokument
- Genbrug Tilføj f.eks. slides fra PP i dit dokument super nemt
- Åbn og rediger PDF-filer i Word

### **Materiale**

Materialet og opgaver udleveres i papirform på kurset.

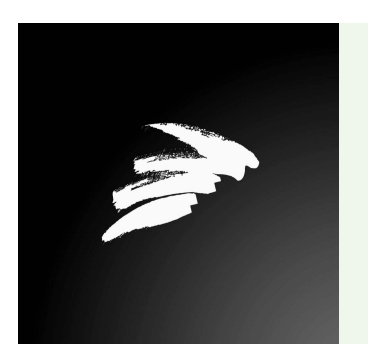

#### UNDERVISER

Undervisningen varetages af en erfaren underviser fra Teknologisk Instituts netværk bestående af branchens dygtigste undervisere.

# **Har du faglige spørgsmål så kontakt**

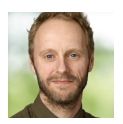

Christian Ravn Agergaard Pedersen +45 72202447 [crpe@teknologisk.dk](mailto:crpe@teknologisk.dk)